Esperto Universitario Impiego di Linux e Programmazione con Linguaggio R in Oncologia

 $\frac{100100011}{1000011}$ 

tech università

 $\begin{bmatrix} 10 & 10 & 0 & 0 & 1 & 100 & 1 & 100 & 1 & 100 & 1 & 100 & 100 & 100 & 100 & 100 & 100 & 100 & 100 & 100 & 100 & 100 & 100 & 100 & 100 & 100 & 100 & 100 & 100 & 100 & 100 & 100 & 100 & 100 & 100 & 100 & 100 & 100 & 100 & 100 & 100 & 100 & 100 & 100 & 100 & 10$ 

 $x_{(3)_{7;1}^{9;10}_{100}}^{10;10_{100}}^{100_{1000}}$ 

float temp[3];

cout<br>cout<br>cout

cout<<end

 $\frac{c_{n}c_{n}}{c_{n+1}}$ 

 $\frac{11}{11}$ 

 $\frac{c_{n}}{c_{n}}$ 

 $\frac{\log t \cdot \log t}{\log \log t}$ 

 $X(3)^{n+1}$ 

 $\leq$ j3;

 $\frac{1001111010}{0111100110100}$ 

 $^{9(14)}$ .

 $\frac{10011100001}{10011101000}$ 

 $\frac{1100001101}{100001011}$ 

10101 001010010<br>011010010<sup>10100</sup>10

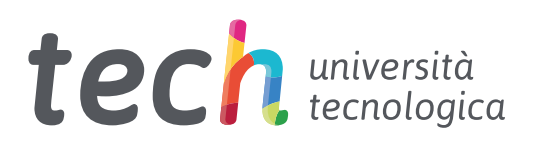

Esperto Universitario Impiego di Linux e Programmazione con Linguaggio R in Oncologia

- » Modalità: online
- » Durata: 6 mesi
- » Titolo: TECH Università Tecnologica
- » Dedizione: 16 ore/settimana
- » Orario: a scelta
- » Esami: online

Accesso al sito web: [www.techtitute.com/it/medicina/specializzazione/specializzazione-impiego-linux-programmazione-linguaggio-r-oncologia](http://www.techtitute.com/it/medicina/specializzazione/specializzazione-impiego-linux-programmazione-linguaggio-r-oncologia)

## **Indice**

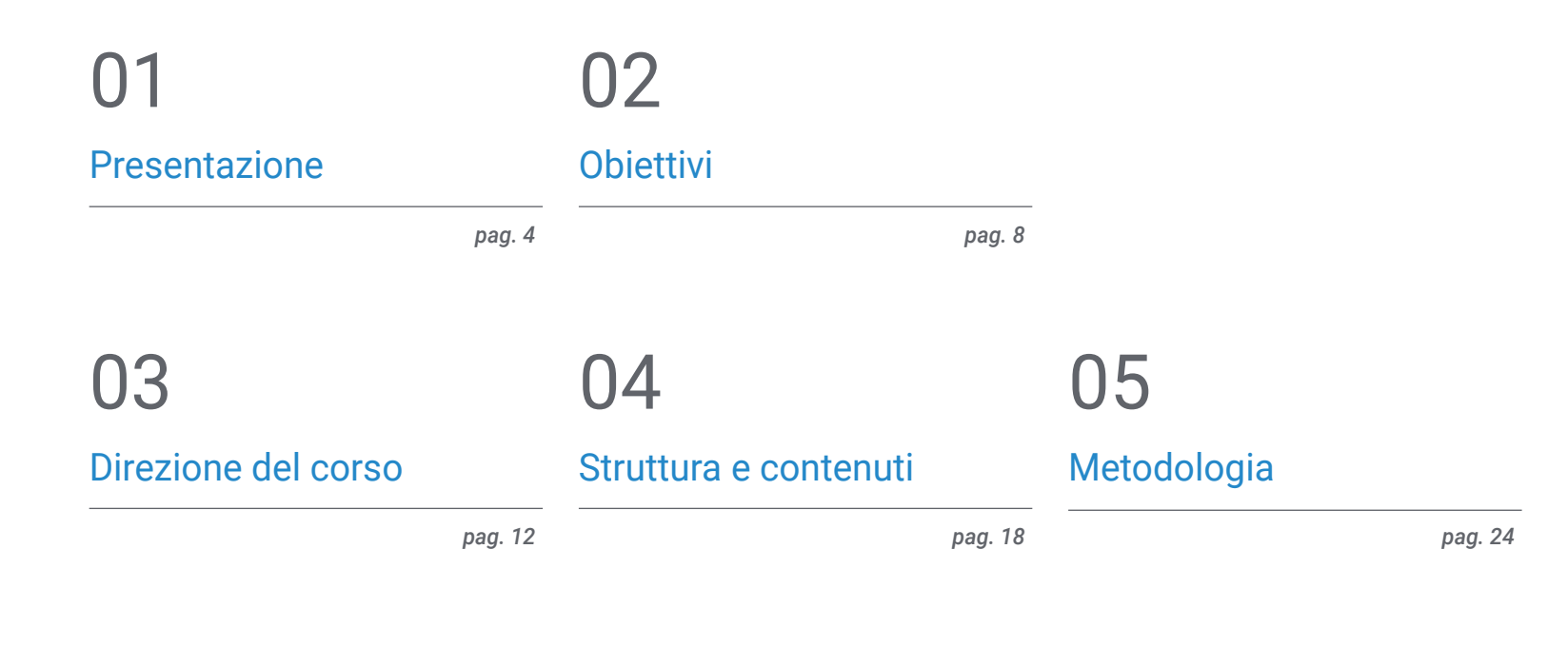

## [Titolo](#page-31-0) 06

*pag. 32*

## <span id="page-3-0"></span>Presentazione 01

Il concetto di Oncologia Genomica o di Precisione non è del tutto nuovo; i medici hanno utilizzato il gruppo sanguigno per personalizzare le trasfusioni di sangue per più di un secolo. Ciò che marca la differenza al giorno d'oggi è non solo la rapida crescita dei dati genomici che possono essere raccolti dal paziente e da una comunità più ampia rapidamente e senza costi eccessivi, ma anche il potenziale di ottenere intuizioni dalla condivisione di questi dati.

*Questa specializzazione genererà un senso di sicurezza nello svolgimento della pratica medica, che ti aiuterà a crescere personalmente e professionalmente"*

## tech 06 | Presentazione

La scala e la complessità dei dati genomici fanno scomparire le misure tradizionalmente utilizzate nei test di laboratorio. Negli ultimi anni il campo dell'informatica si è sviluppato notevolmente consentendo di analizzare e interpretare il sequenziamento del DNA, che ha creato un divario tra le conoscenze biologiche e la loro applicazione alla pratica clinica di routine. Pertanto, risulta fondamentale educare, diffondere e incorporare tali tecniche informatiche nella comunità medica per poter interpretare l'analisi massiccia di dati provenienti da pubblicazioni, banche dati biologiche o mediche e storie cliniche, arricchendo così le informazioni biologiche disponibili a livello clinico.

L'apprendimento automatico consentirà lo sviluppo dell'oncologia di precisione, con l'obiettivo di interpretare le caratteristiche genomiche e trovare terapie mirate, o di identificare i rischi di insorgenza di determinate malattie e stabilire misure preventive più personalizzate. L'obiettivo fondamentale del programma è quello di avvicinare e diffondere le conoscenze informatiche che sono già applicate in altre aree del sapere ma che hanno solo una minima implementazione nel mondo medico. Al fine di consentire alla medicina genomica di diventare una realtà, è necessario interpretare con precisione l'enorme volume di informazioni cliniche attualmente disponibili e associarle ai dati biologici generati dopo un'analisi bioinformatica. Sebbene si tratti di una sfida difficile, permetterà di esplorare gli effetti della variazione genetica e le potenziali terapie in modo rapido, economico e con maggiore precisione di quanto sia possibile attualmente.

Gli esseri umani non sono naturalmente equipaggiati per percepire e interpretare le sequenze genomiche, né per capire tutti i meccanismi, i percorsi e le interazioni che avvengono all'interno di una cellula vivente, né per prendere decisioni mediche con decine o centinaia di variabili. Per avanzare, è necessario un sistema con capacità analitiche sovrumane per semplificare l'ambiente di lavoro e mostrare le relazioni e le vicinanze tra le variabili. Nella genomica e nella biologia, è ormai noto che investire le risorse sulle nuove tecniche computazionali è più utile che nella pura raccolta di dati, fatto probabilmente similare nel contesto della medicina e, naturalmente, dell'Oncologia.

Questo Esperto Universitario in Impiego di Linux e Programmazione con Linguaggio R in Oncologia possiede il programma scientifico più completo e aggiornato del mercato. Le caratteristiche principali del programma sono:

- Sviluppo di casi pratici presentati da esperti in impiego di linux e programmazione con linguaggio R in oncologia Contenuti grafici, schematici ed eminentemente pratici che forniscono informazioni scientifiche e sanitarie riguardo alle discipline essenziali per l'esercizio della professione
- Novità sull'impiego di linux e programmazione con linguaggio R in oncologia
- Esercizi pratici che offrono un processo di autovalutazione per migliorare l'apprendimento
- Particolare enfasi sulle metodologie innovative in impiego di linux e programmazione con linguaggio R in oncologia
- Lezioni teoriche, domande all'esperto, forum di discussione su questioni controverse e compiti di riflessione individuale
- Contenuti disponibili da qualsiasi dispositivo fisso o mobile dotato di connessione a internet

*Aggiorna le tue conoscenze grazie al programma dell'Esperto Universitario in Impiego di Linux e Programmazione con Linguaggio R in Oncologia"*

### Presentazione | 07 tech

*Questo Esperto Universitario può essere il miglior investimento che tu possa fare nella scelta di un programma di aggiornamento per due motivi: oltre a rinnovare le tue conoscenze sull'impiego di linux e della programmazione con linguaggio R in oncologia, otterrai una qualifica di Esperto Universitario da TECH Università Tecnologica"*

Il personale docente del programma comprende rinomati professionisti nell'uso di linux e della programmazione con linguaggio R in oncologica, e riconosciuti specialisti appartenenti a prestigiose società e università, che forniscono agli studenti le competenze necessarie a intraprendere un percorso di studio eccellente.

I contenuti multimediali, sviluppati in base alle ultime tecnologie educative, forniranno al professionista un apprendimento coinvolgente e localizzato, ovvero inserito in un contesto reale.

La creazione di questo programma è incentrata sull'Apprendimento Basato su Problemi, mediante il quale lo specialista deve cercare di risolvere le diverse situazioni che gli si presentano durante il corso. Lo studente potrà usufruire di un innovativo sistema di video interattivi creati da esperti di rinomata fama.

*Acquisisci sicurezza nel processo decisionale aggiornando le tue conoscenze grazie a questo Esperto Universitario.*

*Cogli l'opportunità di conoscere gli ultimi progressi sull'impiego di Linux e della programmazione con linguaggio R in oncologia e di migliorare l'assistenza fornita ai tuoi pazienti.*

ages\_kswapd [kernel] 0x204 (0xc82e1fa

 $(A \times c)$  $B$  $2e$  $1$  $f$  $d$  $B$  $1$  $(A \vee c \wedge 2e1fe4)$ per [kernel] 0x5 (0xc82e1ff0)

d d2 2b c8 e9 2a f7 ff ff b8 84 88 88 88 e8 e9

**Weedbuin** 

.: Fatal exception

## <span id="page-7-0"></span>Obiettivi 02

Il programma in Impiego di Linux e Programmazione con Linguaggio R in Oncologia ha lo scopo di facilitare le prestazioni del medico specializzato in trattamento della patologia oncologica, per la quale è necessario interpretare con precisione l'enorme volume di informazioni cliniche attualmente disponibili e associarle ai dati biologici generati dopo un'analisi bioinformatica.

> ink You **State of your new Bryou for being o**

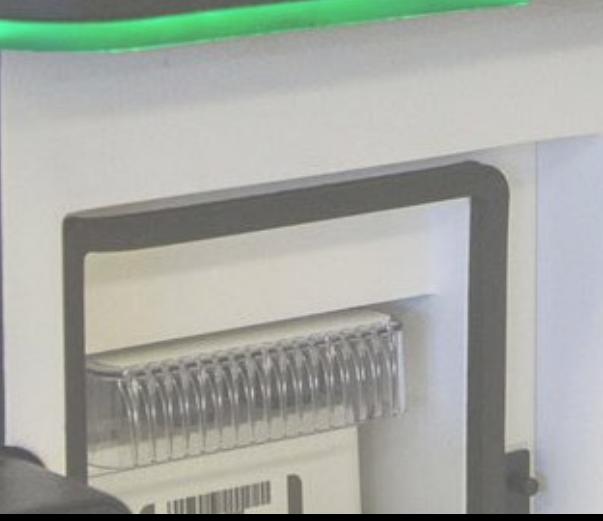

Clinton's Passing Film

W.

VorsokeenD

Classes Creeking

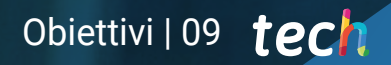

*Questo Esperto Universitario, con le sue ultime tecnologie didattiche, è stato ideato per aiutarti ad aggiornare le tue conoscenze sull'impiego di linux e programmazione con linguaggio R in oncologia e per migliorare le tue capacità di prende decisioni in situazioni difficili"*

 $\frac{m}{m}$ 

 $\frac{\displaystyle \iint \displaystyle\iint \left\{ \iint \left\{ \iint \left\$ 

**INSTALLATION** 

tres ww **Homes** 

00000

ø

MiSeq

## tech 10 | Obiettivi

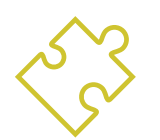

### Obiettivo generale

 Essere in grado di interpretare accuratamente il volume di informazioni cliniche attualmente disponibili e associate ai dati biologici generati dopo l'analisi bioinformatica

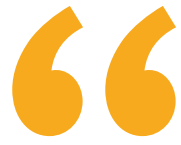

*Approfitta di quest'opportunità e aggiornati sugli ultimi sviluppi in impiego di linux e programmazione con linguaggio R in oncologia"* 

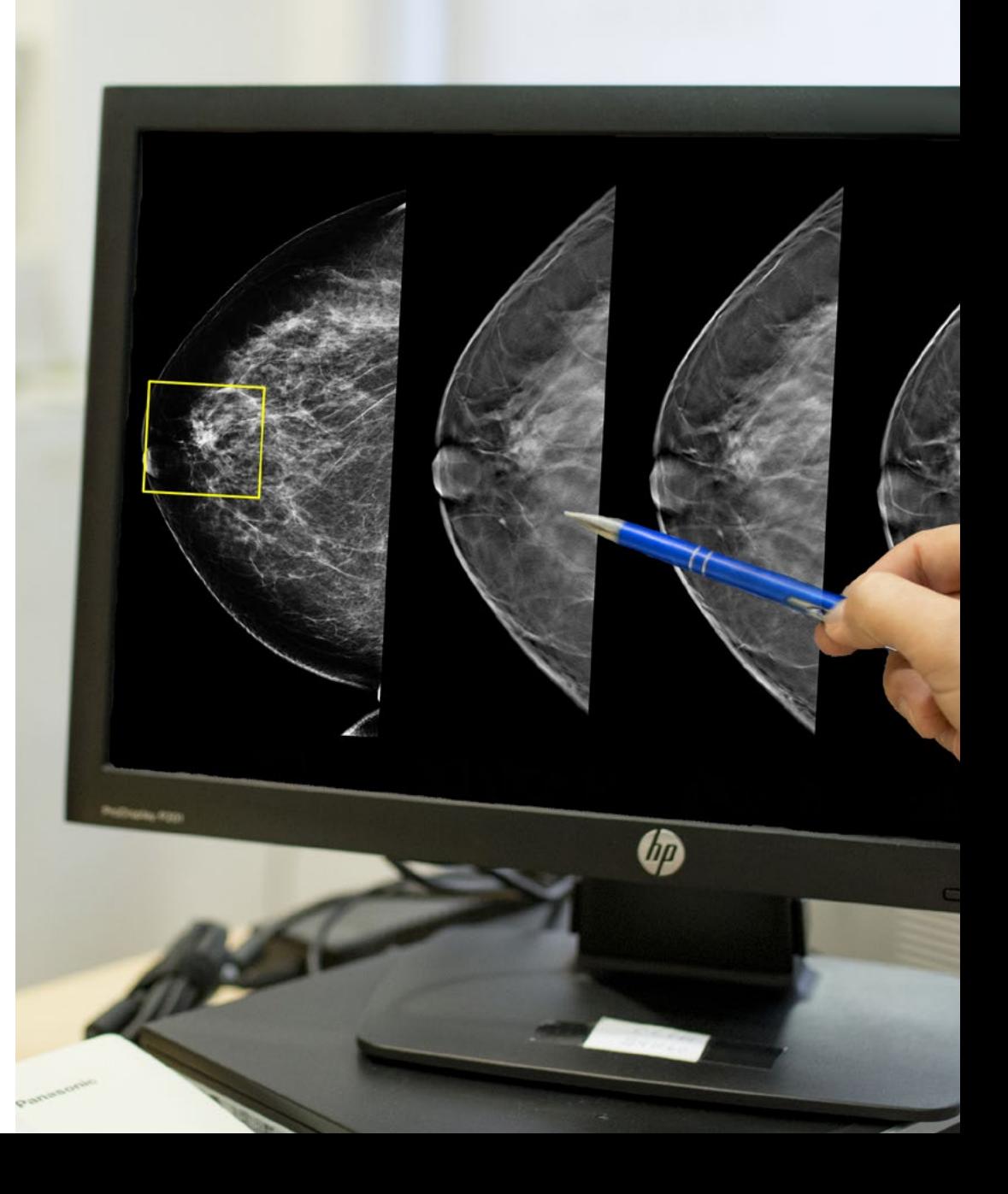

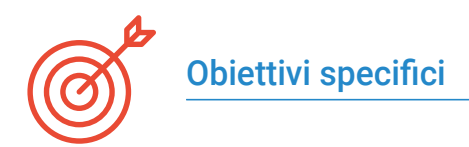

#### Modulo 1. Impiego di Unix e Linux in bioinformatica

- Studiare il sistema operativo Linux, che è attualmente fondamentale nel mondo scientifico sia per l'interpretazione dei dati biologici provenienti dal sequenziamento e come dovrebbe esserlo per il Text Mining medico quando si tratta di dati su larga scala
- Fornire le basi per accedere a un server Linux e come trovare e installare pacchetti per installare software localmente
- Descrivere i comandi di base di Linux per: creare, rinominare, spostare e cancellare directory; elencare, leggere, creare, modificare, copiare e cancellare file
- Comprendere il funzionamento de permessi e come decifrare i più criptici permessi di Linux con facilità

#### Modulo 2. Analisi dei dati in progetti di big data: linguaggio di programmazione R

- Discutere come l'adozione del sequenziamento di prossima generazione (NGS) in un contesto diagnostico solleva numerose questioni per quanto riguarda l'identificazione e la segnalazione di varianti in geni secondari alla patologia del paziente
- Avvicinarsi al linguaggio di programmazione R, che ha presenta numerosi vantaggi, tra cui l'essere un linguaggio di programmazione open source, molteplici pacchetti di analisi statistica, una comunità che si sforza di sviluppare i vari aspetti di questo strumento, e fornisce un linguaggio efficace per gestire e manipolare i dati
- Imparare i concetti base della programmazione in R come i tipi di dati, l'aritmetica vettoriale e l'indicizzazione
- Esecuzione di operazioni in R, incluso l'ordinamento, la creazione o l'importazione di dati
- Imparare come la risoluzione dei problemi inizia con una decomposizione modulare e poi ulteriori decomposizioni di ogni modulo in un processo chiamato raffinamento successivo
- Imparare le basi dell'inferenza statistica per capire e calcolare i valori p e gli intervalli di confidenza mentre si analizzano i dati con R
- Fornire esempi di programmazione R in un modo che aiuterà a fare la connessione tra i concetti e l'implementazione

#### Modulo 3. Analisi statistica in R

- Descrivere le tecniche statistiche più appropriate come alternativa quando i dati non sono conformi alle ipotesi richieste dall'approccio standard
- Imparare le basi per condurre una ricerca riproducibile usando gli script R per analizzare i dati

#### Modulo 4. Contesto grafico in R

- Usare tecniche di visualizzazione per esplorare nuove serie di dati e determinare l'approccio più appropriato
- Imparare come visualizzare i dati per estrarre informazioni, capire meglio i dati e prendere decisioni più efficaci
- Insegnare come prendere dati che a prima vista hanno poco significato e presentarli visivamente in una forma che abbia senso per l'analisi
- Imparare come usare le tre principali fonti di grafici in R: base, lattice e ggplot2
- Sapere su cosa si basa ogni pacchetto grafico per definire quale usare e i vantaggi offerti dall'uno o dall'altro

## <span id="page-11-0"></span>Direzione del corso 03

Il personale docente del programma comprende rinomati specialisti in impiego di linux e programmazione con linguaggio R in oncologia, che forniscono agli studenti le competenze necessarie a intraprendere un percorso di studio eccellente. Alla sua progettazione ed elaborazione, contribuiscono inoltre rinomati specialisti, che completano il programma in modo interdisciplinare.

*Impara da professionisti di primo piano gli ultimi progressi in impiego di linux e programmazione con linguaggio R in oncologia"*

## tech 14 | Direzione del corso

#### Direzione

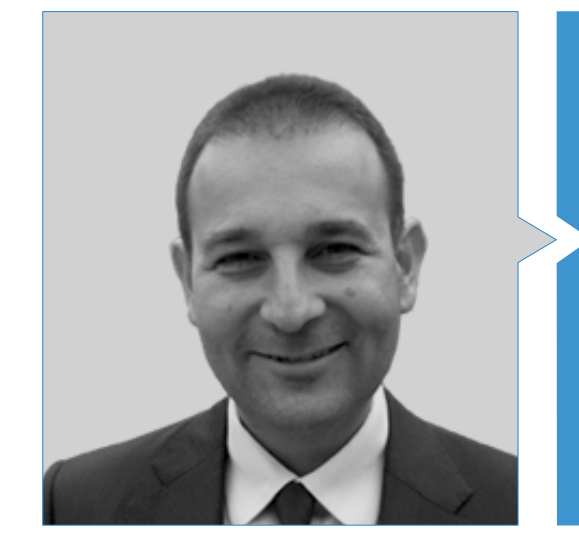

#### Dott. Oruezábal Moreno, Mauro Javier

- Capo reparto di Oncologia medica dell'Ospedale Universitario Rey Juan Carlos
- Research Visitors at University of Southampton
- Master Universitario in Bioinformatica e Biostatistica presso UOC-UB
- Master in Analisi Bioinformatica presso l'Università Pablo de Olavide
- Dottorato in Medicina conseguito presso l'Università Complutense di Madrid Valutazione Eccellente Cum Laude
- Membro della Società Spagnola di Oncologia Medica e del Gruppo GECP (Gruppo Spagnolo di Tumore polmonare)
- Specialista tramite MIR in Oncologia Medica in attività presso l'Ospedale Universitario San Carlos de Madrid
- Laurea in Medicina e Chirurgia conseguita presso l'Università della Navarra

### Direzione del corso | 15 tech

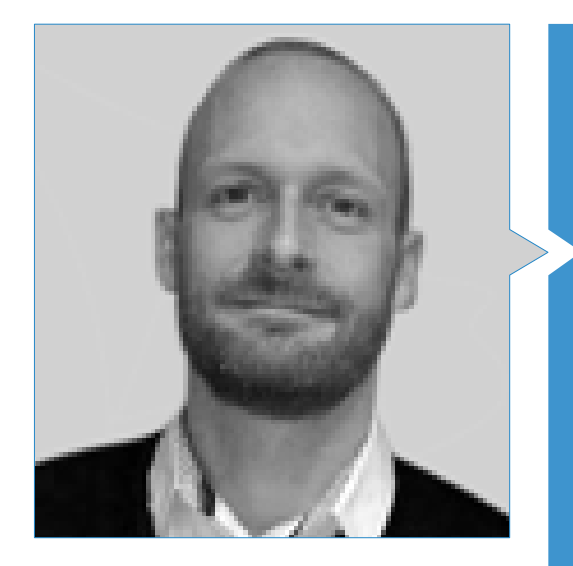

#### Dott. Krallinger, Martin

- Capo dell'unità di Text Mining presso il Centro Nazionale di Ricerca sul Cancro (CNIO)
- Ha completato il processo di selezione per la posizione di capo dell'unità di text mining nel Centro di Elaborazione dei Dati di Barcellona (BSC)
- Esperto nel campo del text mining biomedici e clinici e in tecnologie linguistiche
- Esperto in Applicazioni specifiche di text mining per la sicurezza dei farmaci, la biologia dei sistemi molecolari e l'oncologia
- Ha partecipato all'implementazione e alla valutazione di componenti di riconoscimento di entità denominate in ambito biomedico, di sistemi di estrazione di informazioni, di indicizzazione semantica di grandi insiemi di documenti eterogenei
- Partecipazione allo sviluppo del primo meta-server per l'annotazione di testi biomedici (biocreative meta-server BCMS) e del meta-server BeCalm
- Organizzatore delle sfide di valutazione della comunità BioCreative per la valutazione degli strumenti di elaborazione del linguaggio naturale ed è stato coinvolto nell'organizzazione di compiti di text mining biomedico in varie sfide della comunità internazionale, tra cui IberEval e CLEF

## tech 16 | Direzione del corso

#### Personale docente

#### Dott. Alberich Martí, Ricardo

- Professore ordinario presso l'università di Scienze Matematiche e Informatica (Direttore)
- Informatica e Intelligenza Artificiale Università delle Isole Baleari

#### Dott.ssa Burón Fernández, María Rosario

- Servizio di Medicina Interna
- Ospedale Universitario Infanta Cristina

#### Dott. Gomila Salas, Juan Gabriel

 Docente presso l'università di Scienze Matematiche, Informatica e Intelligenza Artificiale, Università delle Isole Baleari

#### Dott. Torres, Arnau Mir

 Professore Ordinario presso l'università di Scienze Matematiche, Informatica e Intelligenza Artificiale, Università delle Isole Baleari

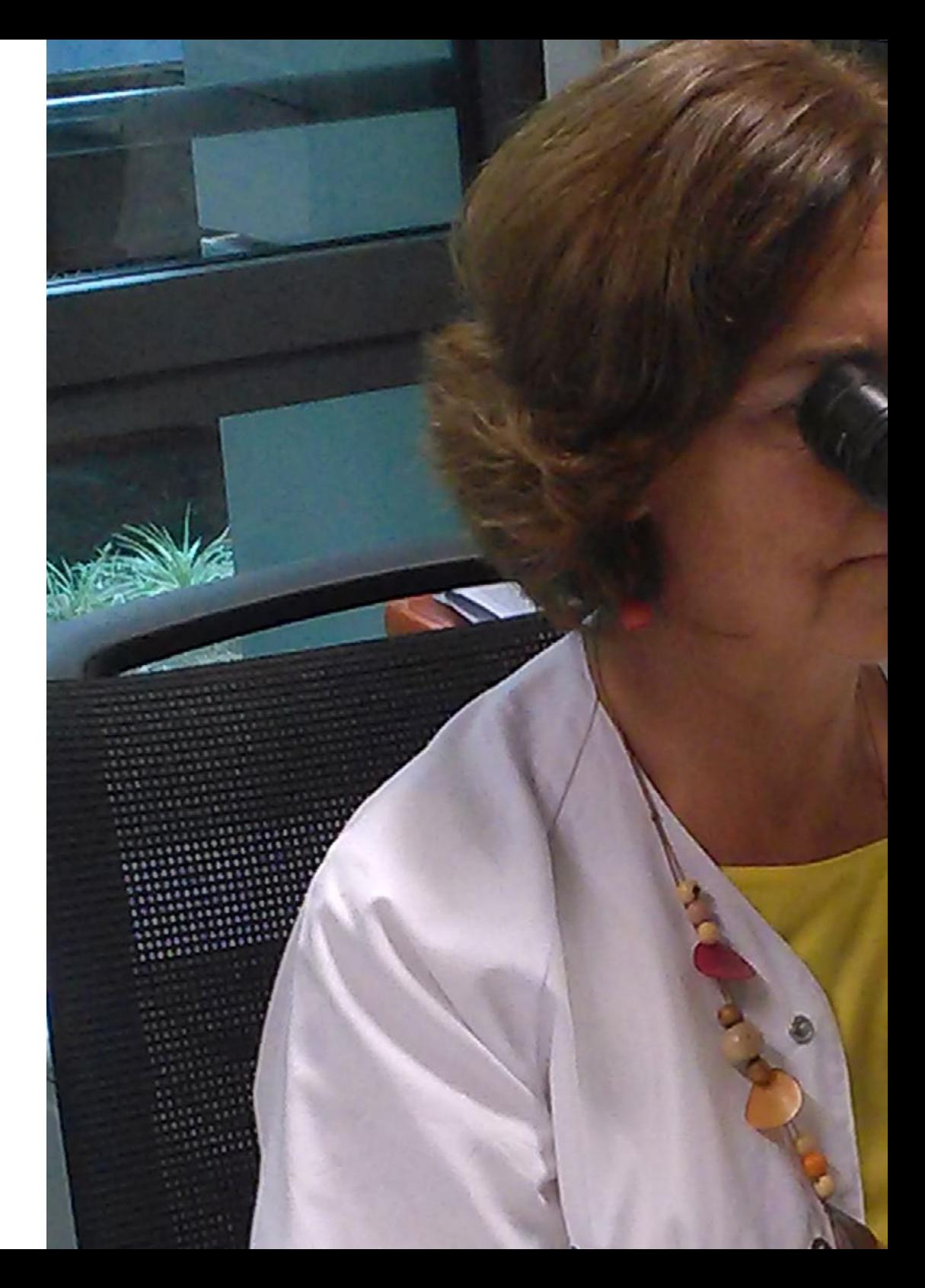

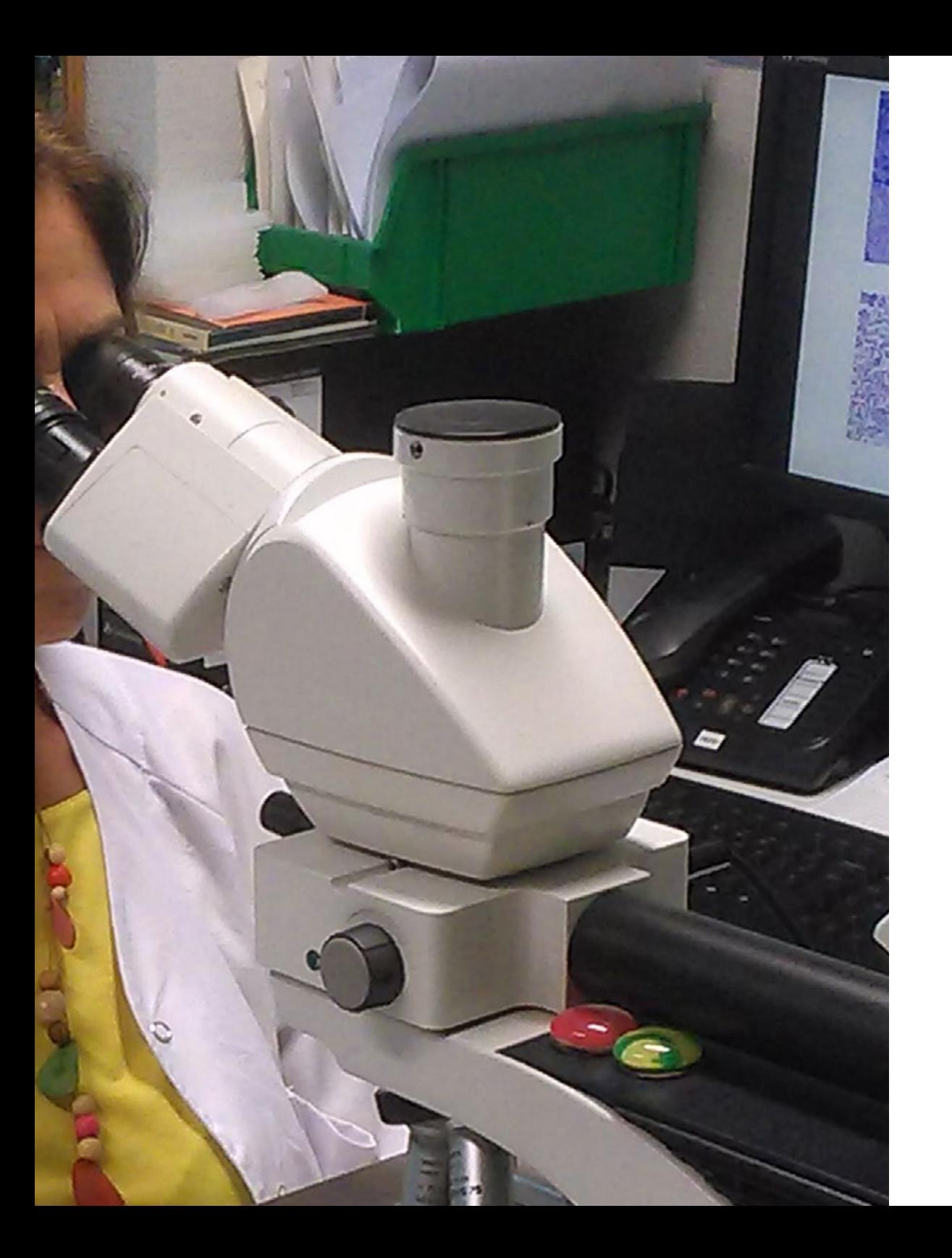

## Direzione del corso | 17 tech

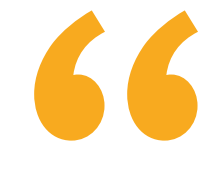

*Un'esperienza di specializzazione unica, cruciale e decisiva per incrementare la tua crescita professionale"*

## <span id="page-17-0"></span>Struttura e contenuti 04

La struttura dei contenuti è stata elaborata da un team di professionisti dei centri educativi, delle università e delle aziende migliori del territorio nazionale, consapevoli della attualità della specializzazione per poter intervenire nella preparazione e nell'accompagnamento degli alunni e impegnati con l'insegnamento di qualità mediante le nuove tecnologie educative.

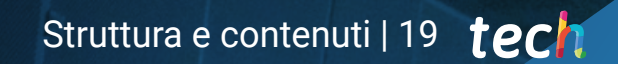

*L'Esperto Universitario in Impiego di Linux e Programmazione con Linguaggio R in Oncologia, possiede il programma scientifico più completo e aggiornato del mercato"*

**Base** 

 $-3.911$ 

 $\overline{a}$ 

**ATRICAN** 

## tech 20 | Struttura e contenuti

#### Modulo 1. Impiego di Unix e Linux in bioinformatica

- 1.1. Introduzione al sistema operativo Linux
	- 1.1.1. Cos'è un sistema operativo?
	- 1.1.2. I vantaggi di usare Linux
- 1.2. Ambiente Linux e installazione
	- 1.2.1. Distribuzioni di Linux?
	- 1.2.2. Installazione di Linux utilizzando una chiavetta USB
	- 1.2.3. Installazione di Linux tramite CD-ROM
	- 1.2.4. Installazione di Linux usando una macchina virtuale
- 1.3. La linea di comando
	- 1.3.1. Introduzione
	- 1.3.2. Cos'è una linea di comando?
	- 1.3.3. Lavorare al terminale
	- 1.3.4. La Shell, Bash
- 1.4. Navigazione di base
	- 1.4.1. Introduzione
	- 1.4.2. Come conoscere la posizione attuale?
	- 1.4.3. Percorsi assoluti e relativi
	- 1.4.4. Come muoverci nel sistema?
- 1.5. Manipolazione dei file
	- 1.5.1. Introduzione
	- 1.5.2. Come costruire una directory?
	- 1.5.3. Come spostarsi in una directory?
	- 1.5.4. Come creare un file vuoto?
	- 1.5.5. Copiare un file e una directory
	- 1.5.6. Eliminare un file e una directory
- 1.6. Editor di testo VI
	- 1.6.1. Introduzione
	- 1.6.2. Come registrare e uscire?
	- 1.6.3. Come navigare in un file nell'editor di testo vi?
	- 1.6.4. Cancellare il contenuto
	- 1.6.5. Il comando undo
- 1.7. Wildcards
	- 1.7.1. Introduzione
	- 1.7.2. Che cosa sono i metacaratteri?
	- 1.7.3. Esempi con caratteri
- 1.8. Permessi
	- 1.8.1. Introduzione
	- 1.8.2. Come visualizzare i permessi di un file?
	- 1.8.3. Come cambiare i permessi?
	- 1.8.4. Impostazioni dei permessi
	- 1.8.5. Permessi per le directory
	- 1.8.6. L'utente "Root"
- 1.9. Filtri
	- 191 Introduzione
	- 1.9.2. *Head*
	- 1.9.3. *Tail*
	- 1.9.4. *Sort*
	- 1.9.5. nl
	- 1.9.6. wc
	- 1.9.7. *Cut*
	- 1.9.8. *Sed*
	- 1.9.9. *Uniq*
	- 1.9.10 *Tac*
	- 1.9.11 Altri filtri
- 1.10. Grep ed espressioni regolari
	- 1.10.1. Introduzione
	- 1.10.2. eGrep
	- 1.10.3. Espressioni regolari
	- 1.10.4. Alcuni esempi
- 1.11. Condutture e reindirizzamento
	- 1.11.1. Introduzione
	- 1.11.2. Reindirizzamento a un file
	- 1.11.3. Salva su file
	- 1.11.4. Reindirizzamento da un file
	- 1.11.5. Reindirizzamento STDERR
	- 1.11.6. Condutture

### Struttura e contenuti | 21 tech

#### 1.12. Gestione dei processi

- 1.12.1. Introduzione
- 1.12.2. Processi attivi
- 1.12.3. Chiudere un processo corrotto
- 1.12.4. Lavoro in primo piano e sullo sfondo

#### 1.13. Bash

- 1.13.1. Introduzione
- 1.13.2. Punti importanti
- 1.13.3. Perché il ./ ?
- 1.13.4. Variabili
- 1.13.5. Le dichiarazioni

#### Modulo 2. Analisi dei dati nei progetti di *Big Data:* Linguaggio di Programmazione R

- 2.1. Introduzione al linguaggio di programmazione R
	- 2.1.1. Che cos'è R?
	- 2.1.2. Installazione di R e dell'interfaccia grafica di R
	- 2.1.3. Pacchetti
		- 2.1.3.1. Pacchetti standard
		- 2.1.3.2. Pacchetti contribuiti e CRAN
- 2.2. Caratteristiche di base di R
	- 2.2.1. L'ambiente R
	- 2.2.2. Software e documentazione correlati
	- 2.2.3. R e statistiche
	- 2.2.4. R e il sistema di finestre
	- 2.2.5. Usare R in modo interattivo
	- 2.2.6. Una sessione introduttiva
	- 2.2.7. Ottenere aiuto con funzioni e caratteristiche
	- 2.2.8. Comandi R, sensibilità alle maiuscole, ecc.
	- 2.2.9. Recupero e correzione di comandi precedenti
	- 2.2.10 Eseguire comandi o deviare l'output su un file
	- 2.2.11 Permanenza dei dati e cancellazione degli oggetti

## 22 | Struttura e contenuti

#### 2.3. Tipi di oggetti R

- 2.3.1. Manipolazioni semplici; numeri e vettori
	- 2.3.1.1. Vettori e assegnazione
	- 2.3.1.2. Aritmetica vettoriale
	- 2.3.1.3. Generazione di sequenze regolari
	- 2.3.1.4. Vettori logici
	- 2.3.1.5. Valori mancanti
	- 2.3.1.6. Vettori di caratteri
	- 2.3.1.7. Vettori di indice
	- 2.3.1.7.1. Selezione e modifica di sottoinsiemi di un insieme di dati
	- 2.3.1.8. Altri tipi di oggetti
- 2.3.2. Oggetti, i loro modi e attributi
	- 2.3.2.1. Attributi intrinseci: modo e lunghezza
		- 2.3.2.2. Cambiare la lunghezza di un oggetto
		- 2.3.2.3. Raccolta e configurazione degli attributi
	- 2.3.2.4. La classe di un oggetto
- 2.3.3. Fattori ordinati e non ordinati
	- 2.3.3.1. Un esempio specifico
	- 2.3.3.2. La funzione tapply () e le matrici disuguali
	- 2.3.3.3. Fattori ordinati
- 2.3.4. Matrici
	- 2.3.4.1. Matrici
	- 2.3.4.2. Indicizzazione della matrice. Sottosezioni di una matrice
	- 2.3.4.3. Matrici di indice
	- 2.3.4.4. La funzione array ()
	- 2.3.4.5. Aritmetica mista di vettori e matrici. La regola del riciclaggio
	- 2.3.4.6. Il prodotto esterno di due matrici
	- 2.3.4.7. Trasposizione generalizzata della matrice
	- 2.3.4.8. Moltiplicazione di matrici
	- 2.3.4.9. Autovalori e autovettori
	- 2.3.4.10. Decomposizione dei valori singolari e dei determinanti
	- 2.3.4.11. Formare matrici partizionate, cbind () e rbind ()
	- 2.3.4.12. La funzione di concatenazione, c (), con matrici
- 2.3.5. Tabelle di frequenza dei fattori 2.3.6. Liste 2.3.6.1. Costruire e modificare liste 2.3.6.2. Liste di concatenazione
- 2.3.7. *Dataframes* 2.3.7.1. Come creare i *DataFrames*? 2.3.7.2. Attaccare () e staccare () 2.3.7.3. Lavorare con i *DataFrames*
- 2.4. Lettura e scrittura di dati
	- 2.4.1. La funzione read.table ()
	- 2.4.2. La funzione scan ()
	- 2.4.3. Accesso agli insiemi di dati incorporati
	- 2.4.4. Caricare dati da altri pacchetti R
	- 2.4.5. Modifica dei dati
- 2.5. Raggruppamento, cicli ed esecuzione condizionale
	- 2.5.1. Espressioni raggruppate
	- 2.5.2. Dichiarazioni di controllo
		- 2.5.2.1. Esecuzione condizionale: dichiarazioni *if*
		- 2.5.2.2. Esecuzione ripetitiva: cicli for, ripetizione e tempi
- 2.6. Scrivere le proprie funzioni
	- 2.6.1. Esempi semplici
	- 2.6.2. Definire nuovi operatori binari
	- 2.6.3. Argomenti con nome e valori predefiniti
	- 2.6.4. L'argomento "..."
	- 2.6.5. Assegnazioni all'interno delle funzioni

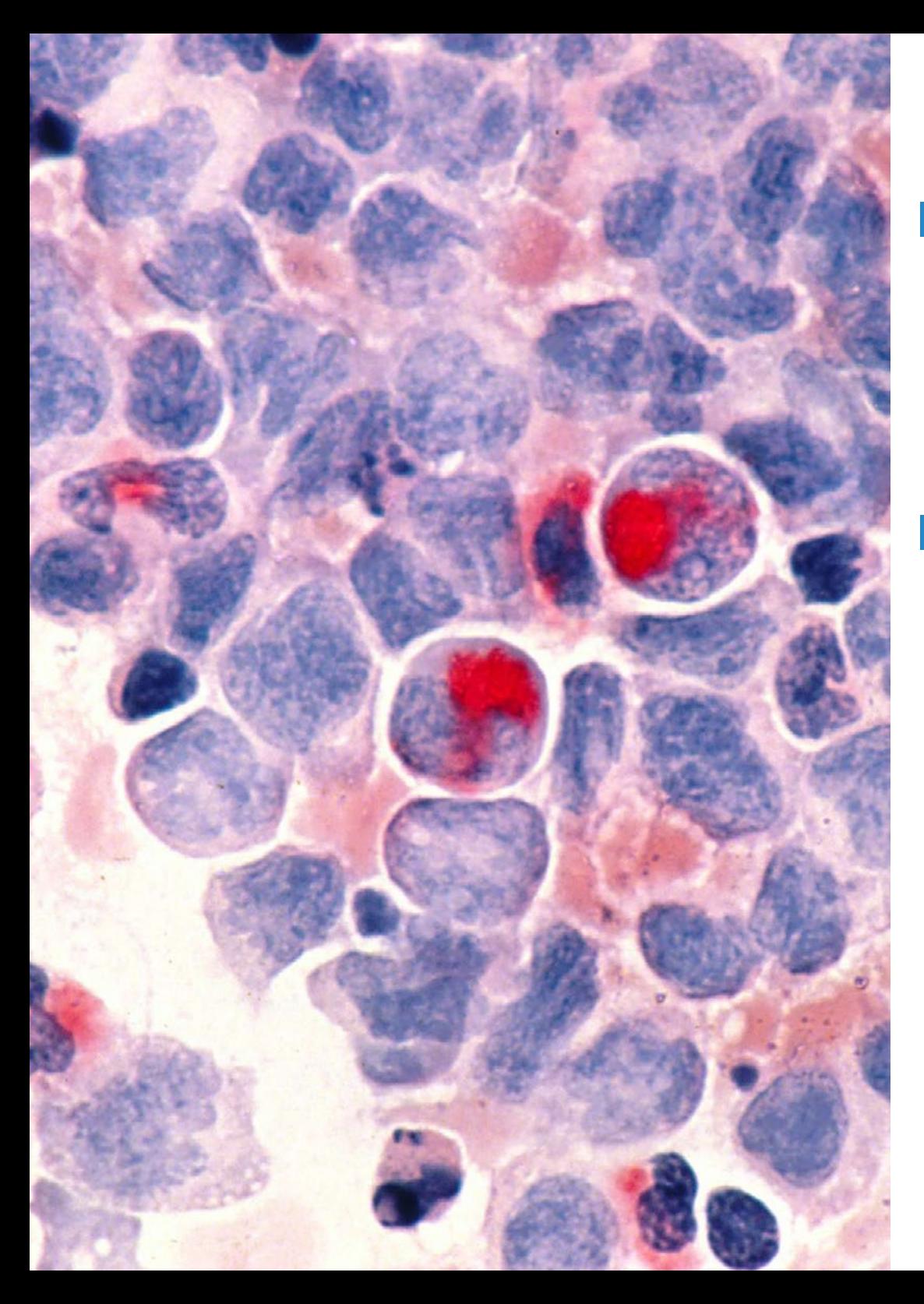

### Struttura e contenuti | 23 tech

#### Modulo 3. Analisi statistica in R

- 3.1. Distribuzioni di probabilità discrete
- 3.2. Distribuzioni di probabilità continue
- 3.3. Introduzione all'inferenza e al campionamento (stima del punto)
- 3.4. Intervalli di fiducia
- 3.5. Test delle ipotesi
- 3.6. ANOVA ad un fattore
- 3.7. Bontà di adattamento (test chi-quadrato)
- 3.8. Pacchetto *Fitdist*
- 3.9. Introduzione alla statistica multivariata

#### Modulo 4. Contesto grafico in R

- 4.1. Procedure grafiche
	- 4.1.1. Comandi di plottaggio di alto livello 4.1.1.1. La funzione plot ()
		- 4.1.1.2. Visualizzazione di dati multivariati
		- 4.1.1.3. Grafici dello schermo
		- 4.1.1.4. Argomenti per le funzioni di tracciamento di alto livello
	- 4.1.2. Comandi di plottaggio di basso livello 4.1.2.1. Annotazione matematica
		- 4.1.2.2. Caratteri vettoriali Hershey
	- 4.1.3. Interagire con i grafici
	- 4.1.4. Uso dei parametri grafici
		- 4.1.4.1. Modifiche permanenti: la funzione par ()
		- 4.1.4.2. Cambiamenti temporanei: argomenti per le funzioni grafiche
	- 4.1.5. Lista dei parametri grafici
		- 4.1.5.1. Elementi grafici
		- 4.1.5.2. Assi e marcature
		- 4.1.5.3. Margini della figura
		- 4.1.5.4. Ambiente multi-figure
	- 4.1.6. Statistiche descrittive: rappresentazioni grafiche

# <span id="page-23-0"></span>05 Metodologia

Questo programma ti offre un modo differente di imparare. La nostra metodologia si sviluppa in una modalità di apprendimento ciclico: *il Relearning*.

Questo sistema di insegnamento viene applicato nelle più prestigiose facoltà di medicina del mondo ed è considerato uno dei più efficaci da importanti pubblicazioni come il *New England Journal of Medicine.*

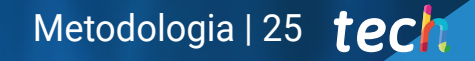

*Scopri il Relearning, un sistema che abbandona l'apprendimento lineare convenzionale, per guidarti attraverso dei sistemi di insegnamento ciclici: una modalità di apprendimento che ha dimostrato la sua enorme efficacia, soprattutto nelle materie che richiedono la memorizzazione"* 

## 26 | Metodologia

#### In TECH applichiamo il Metodo Casistico

Cosa dovrebbe fare un professionista per affrontare una determinata situazione? Durante il programma affronterai molteplici casi clinici simulati ma basati su pazienti reali, per risolvere i quali dovrai indagare, stabilire ipotesi e infine fornire una soluzione. Esistono molteplici prove scientifiche sull'efficacia del metodo. Gli specialisti imparano meglio e in modo più veloce e sostenibile nel tempo.

> *Grazie a TECH potrai sperimentare un modo di imparare che sta scuotendo le fondamenta delle università tradizionali di tutto il mondo.*

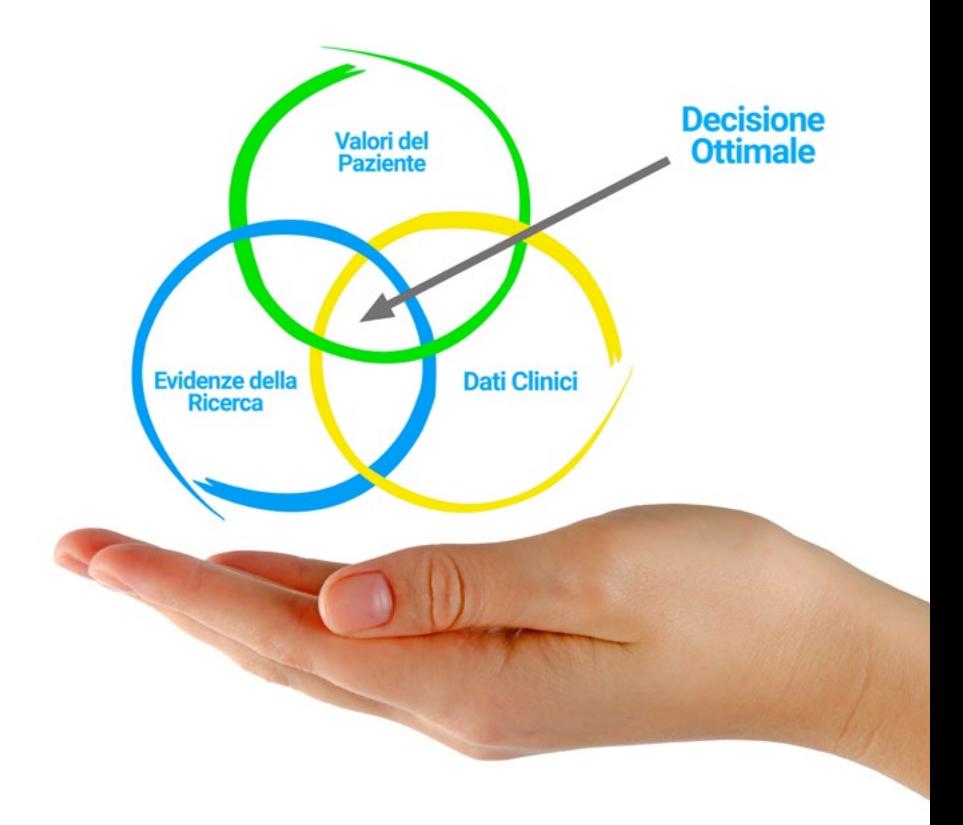

Secondo il dottor Gérvas, il caso clinico è una presentazione con osservazioni del paziente, o di un gruppo di pazienti, che diventa un "caso", un esempio o un modello che illustra qualche componente clinica particolare, sia per il suo potenziale didattico che per la sua singolarità o rarità. È essenziale che il caso faccia riferimento alla vita professionale attuale, cercando di ricreare le condizioni reali della pratica professionale del medico.

*Sapevi che questo metodo è stato sviluppato ad Harvard nel 1912 per gli studenti di Diritto? Il metodo casistico consisteva nel presentare agli studenti situazioni reali complesse per far prendere loro decisioni e giustificare come risolverle. Nel 1924 fu stabilito come metodo di insegnamento standard ad Harvard"*

#### L'efficacia del metodo è giustificata da quattro risultati chiave:

- 1. Gli studenti che seguono questo metodo, non solo assimilano i concetti, ma sviluppano anche la capacità mentale, grazie a esercizi che valutano situazioni reali e richiedono l'applicazione delle conoscenze.
- 2. L'apprendimento è solidamente fondato su competenze pratiche, che permettono allo studente di integrarsi meglio nel mondo reale.
- 3. L'approccio a situazioni nate dalla realtà rende più facile ed efficace l'assimilazione delle idee e dei concetti.
- 4. La sensazione di efficienza degli sforzi compiuti diventa uno stimolo molto importante per gli studenti e si traduce in un maggiore interesse per l'apprendimento e in un aumento del tempo dedicato al corso.

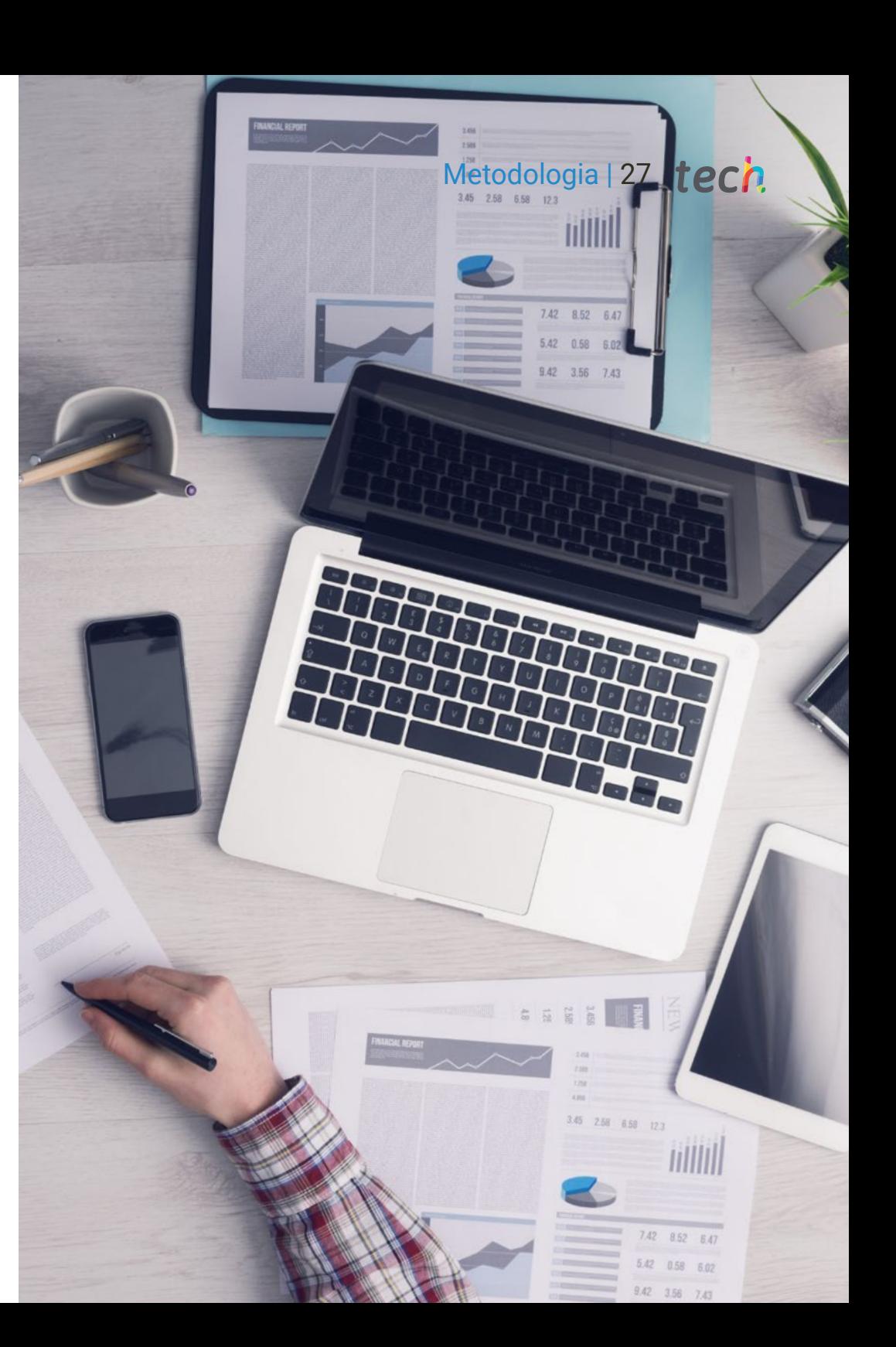

## tech 28 | Metodologia

#### Metodologia Relearning

TECH coniuga efficacemente la metodologia del Caso di Studio con un sistema di apprendimento 100% online basato sulla ripetizione, che combina 8 diversi elementi didattici in ogni lezione.

Potenziamo il Caso di Studio con il miglior metodo di insegnamento 100% online: il Relearning.

> *Il medico imparerà mediante casi reali e la risoluzione di situazioni complesse in contesti di apprendimento simulati. Queste simulazioni sono sviluppate grazie all'uso di software di ultima generazione per facilitare un apprendimento coinvolgente.*

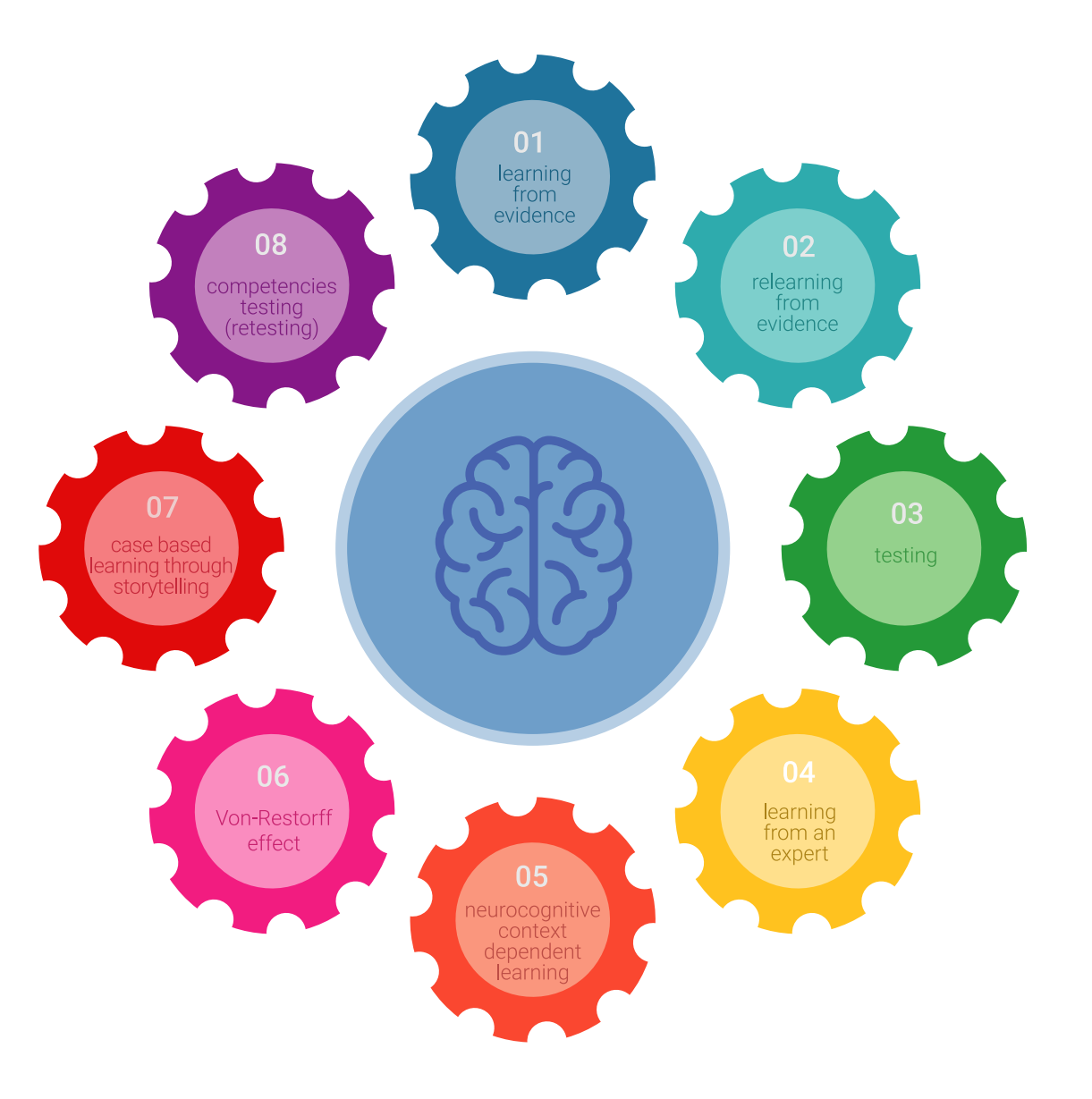

## Metodologia | 29 tech

All'avanguardia della pedagogia mondiale, il metodo Relearning è riuscito a migliorare i livelli di soddisfazione generale dei professionisti che completano i propri studi, rispetto agli indicatori di qualità della migliore università online del mondo (Columbia University).

Grazie a questa metodologia abbiamo formato con un successo senza precedenti più di 250.000 medici di tutte le specialità cliniche, indipendentemente dal carico chirurgico. La nostra metodologia pedagogica è stata sviluppata in un contesto molto esigente, con un corpo di studenti universitari di alto profilo socio-economico e un'età media di 43,5 anni.

*Il Relearning ti permetterà di apprendere con meno sforzo e più performance, impegnandoti maggiormente nella tua specializzazione, sviluppando uno spirito critico, difendendo gli argomenti e contrastando le opinioni: un'equazione che punta direttamente al successo.*

Nel nostro programma, l'apprendimento non è un processo lineare, ma avviene in una spirale (impariamo, disimpariamo, dimentichiamo e re-impariamo). Pertanto, combiniamo ciascuno di questi elementi in modo concentrico.

l punteggio complessivo del sistema di apprendimento di TECH è 8.01, secondo i più alti standard internazionali.

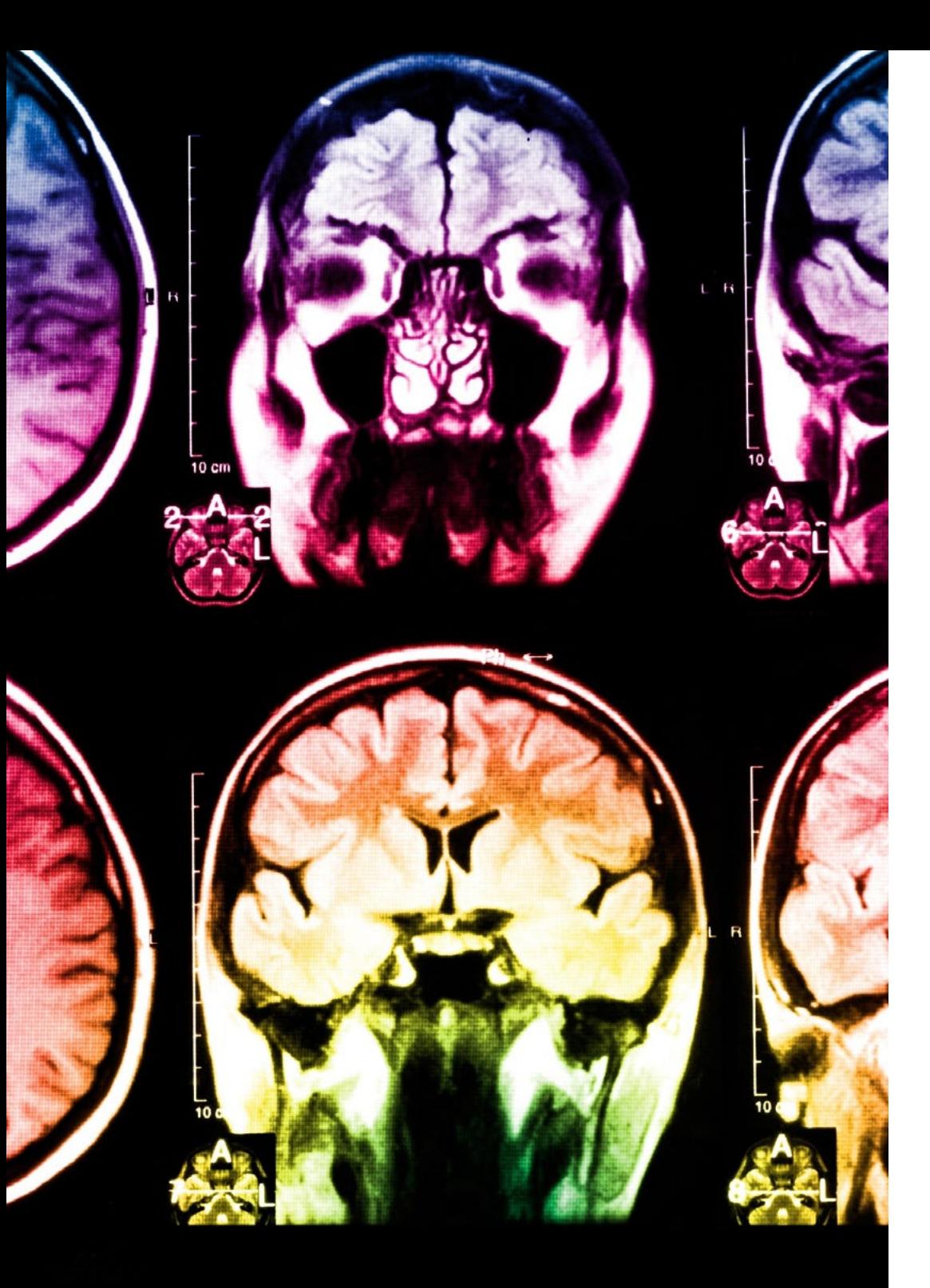

## tech 30 | Metodologia

Questo programma offre i migliori materiali didattici, preparati appositamente per i professionisti:

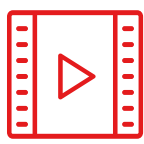

#### **Materiale di studio**

Tutti i contenuti didattici sono creati appositamente per il corso dagli specialisti che lo impartiranno, per fare in modo che lo sviluppo didattico sia davvero specifico e concreto.

**20%**

**15%**

**3%**

**15%**

Questi contenuti sono poi applicati al formato audiovisivo che supporterà la modalità di lavoro online di TECH. Tutto questo, con le ultime tecniche che offrono componenti di alta qualità in ognuno dei materiali che vengono messi a disposizione dello studente.

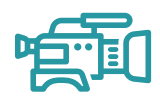

#### **Tecniche chirurgiche e procedure in video**

TECH rende partecipe lo studente delle ultime tecniche, degli ultimi progressi educativi e dell'avanguardia delle tecniche mediche attuali. Il tutto in prima persona, con il massimo rigore, spiegato e dettagliato affinché tu lo possa assimilare e comprendere. E la cosa migliore è che puoi guardarli tutte le volte che vuoi.

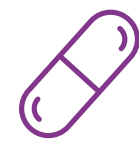

#### **Riepiloghi interattivi**

Il team di TECH presenta i contenuti in modo accattivante e dinamico in pillole multimediali che includono audio, video, immagini, diagrammi e mappe concettuali per consolidare la conoscenza.

Questo esclusivo sistema di specializzazione per la presentazione di contenuti multimediali è stato premiato da Microsoft come "Caso di successo in Europa".

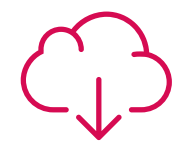

#### **Letture complementari**

Articoli recenti, documenti di consenso e linee guida internazionali, tra gli altri. Nella biblioteca virtuale di TECH potrai accedere a tutto il materiale necessario per completare la tua specializzazione.

## Metodologia | 31 tech

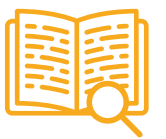

#### **Analisi di casi elaborati e condotti da esperti**

Un apprendimento efficace deve necessariamente essere contestuale. Per questa ragione, TECH ti presenta il trattamento di alcuni casi reali in cui l'esperto ti guiderà attraverso lo sviluppo dell'attenzione e della risoluzione di diverse situazioni: un modo chiaro e diretto per raggiungere il massimo grado di comprensione.

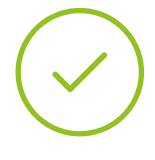

#### **Testing & Retesting**

Valutiamo e rivalutiamo periodicamente le tue conoscenze durante tutto il programma con attività ed esercizi di valutazione e autovalutazione, affinché tu possa verificare come raggiungi progressivamente i tuoi obiettivi.

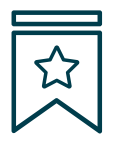

#### **Master class**

Esistono evidenze scientifiche sull'utilità dell'osservazione di esperti terzi: la denominazione "Learning from an Expert" rafforza le conoscenze e i ricordi e genera sicurezza nel futuro processo decisionale.

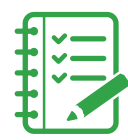

#### **Guide di consultazione veloce**

TECH ti offre i contenuti più rilevanti del corso in formato schede o guide di consultazione veloce. Un modo sintetico, pratico ed efficace per aiutare lo studente a progredire nel suo apprendimento.

**3% 3%**

**7%**

**17%**

**20%**

## <span id="page-31-0"></span>Titolo 06

L'Esperto Universitario in Impiego di Linux e Programmazione con Linguaggio R in Oncologia ti garantisce, oltre alla preparazione più rigorosa e aggiornata, l'accesso a una qualifica di Esperto Universitario rilasciata da TECH Università Tecnologica.

Titolo | 33 tech

*Porta a termine questo programma e ricevi la tua qualifica universitaria senza spostamenti o fastidiose formalità"*

## $t$ ech 34 | Titolo

L' Esperto Universitario in Impiego di Linux e Programmazione con Linguaggio R in Oncologia possiede il programma scientifico più completo e aggiornato del mercato.

Dopo aver superato la valutazione, lo studente riceverà mediante lettera certificata\* con ricevuta di ritorno, la sua corrispondente qualifica di Esperto Universitario rilasciata da TECH Università Tecnologica.

Il titolo rilasciato da TECH Università Tecnologica esprime la qualifica ottenuta nell'Esperto Universitario, e riunisce tutti i requisiti comunemente richiesti da borse di lavoro, concorsi e commissioni di valutazione di carriere professionali.

Titolo: Esperto Universitario in Impiego di Linux e Programmazione con Linguaggio R in Oncologia

N. Ore Ufficiali: 475 o.

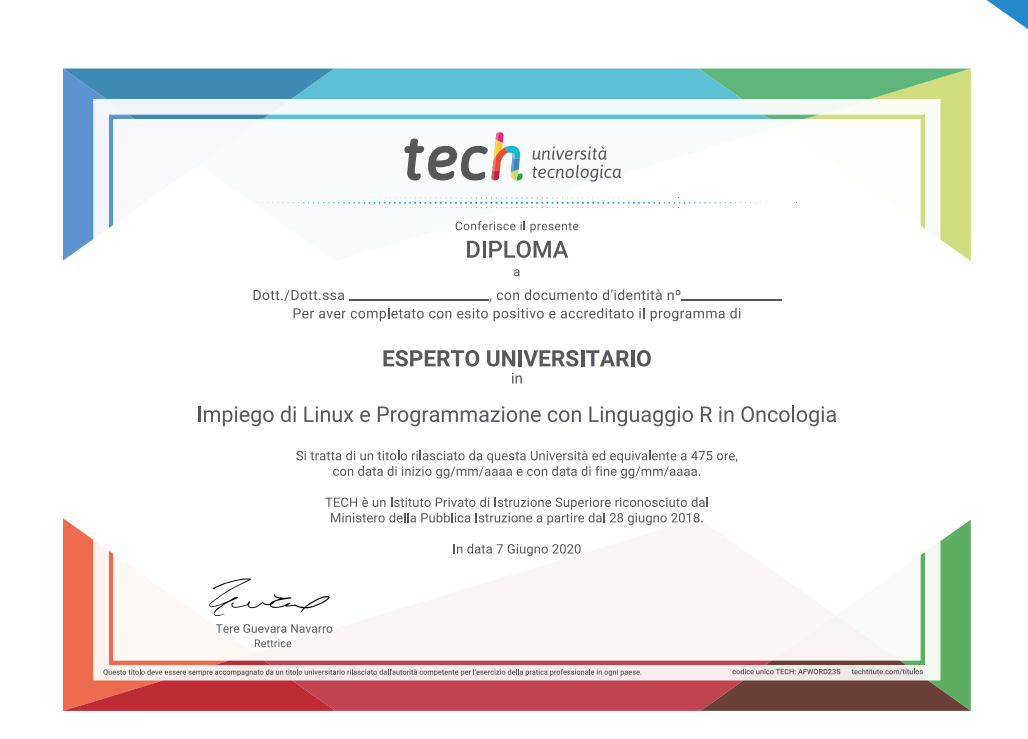

tech università Esperto Universitario Impiego di Linux e Programmazione con Linguaggio R in Oncologia » Modalità: online » Durata: 6 mesi » Titolo: TECH Università Tecnologica » Dedizione: 16 ore/settimana » Orario: a scelta » Esami: online

## Esperto Universitario Impiego di Linux e Programmazione con Linguaggio R in Oncologia

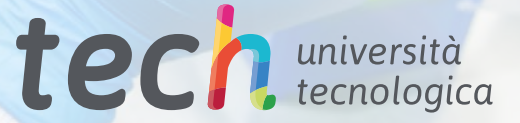